## **Upgrading Dual Mode (Web + Email) appliances from v7.7.x to v7.8.x on V-Series**

Review the appropriate v7.8.x Release Notes prior to upgrade

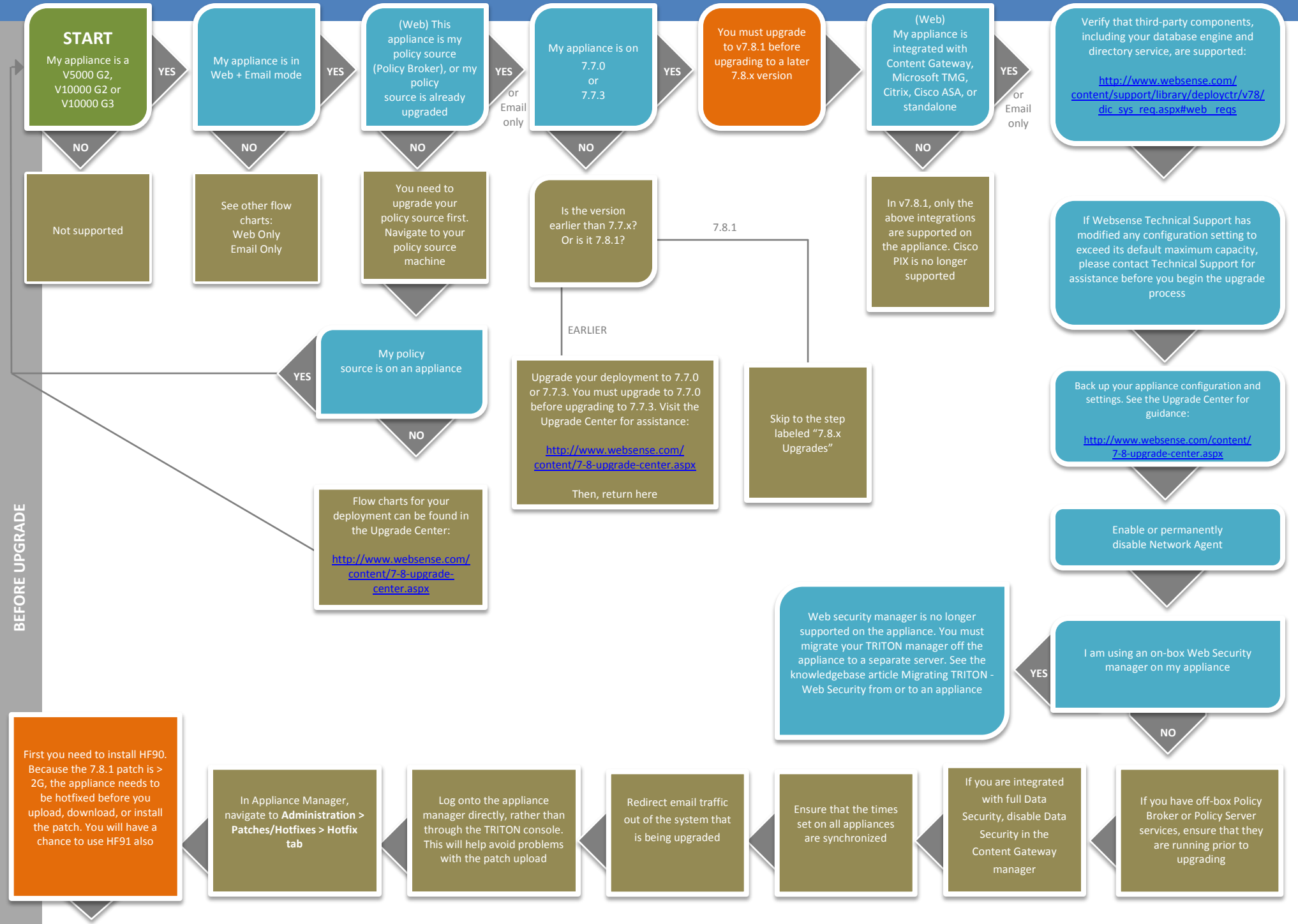

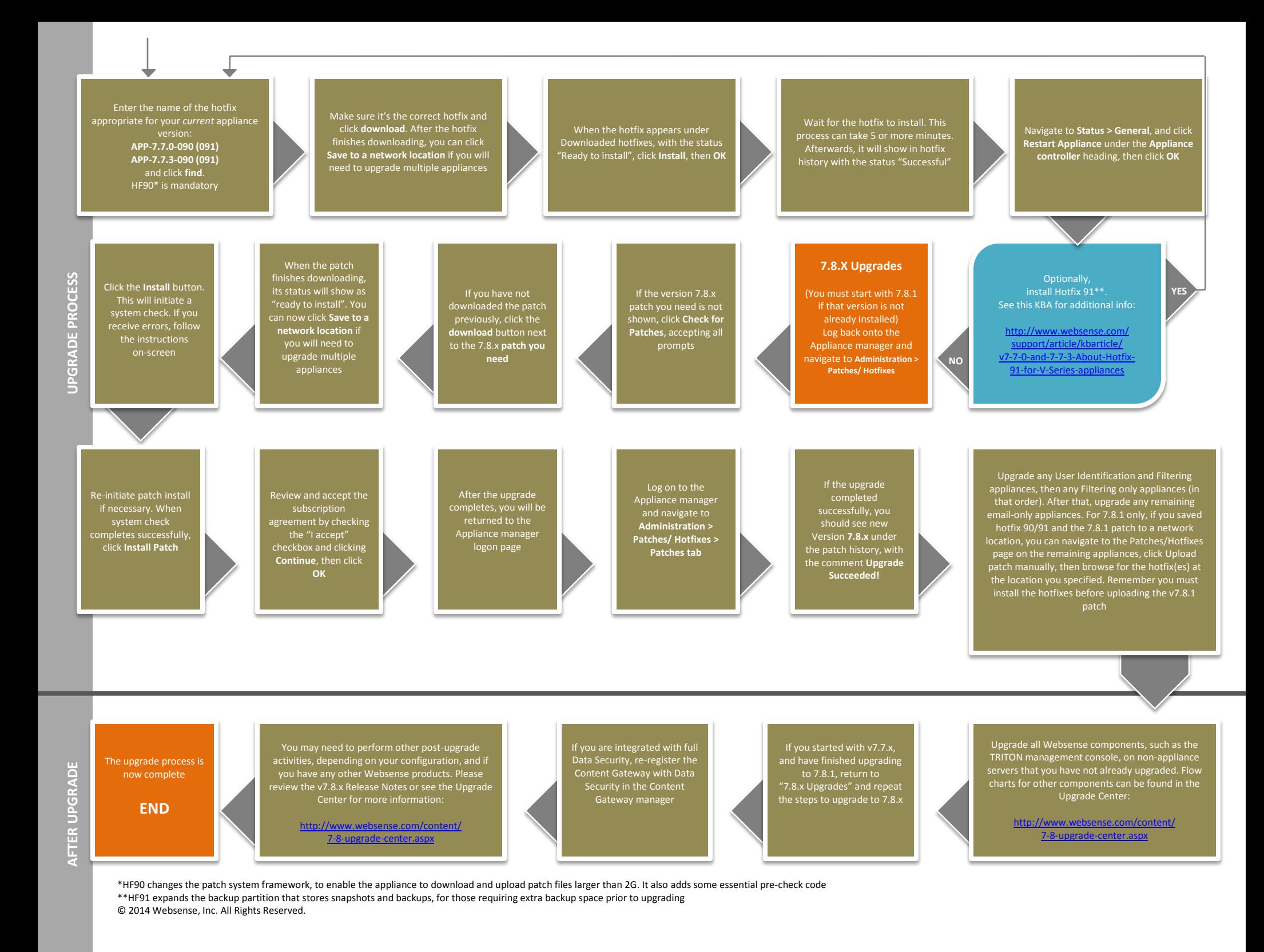